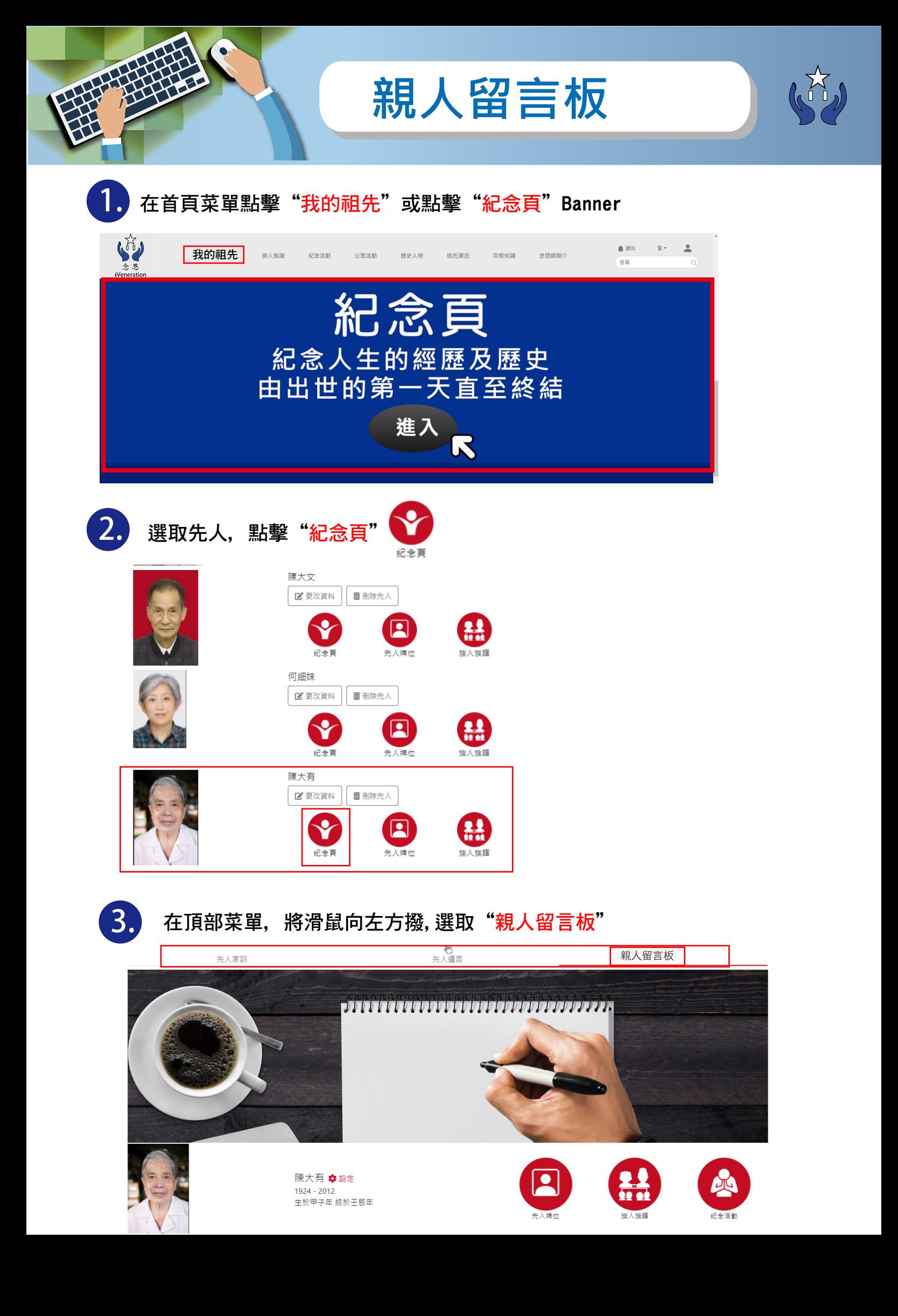

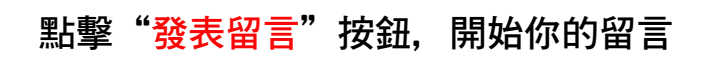

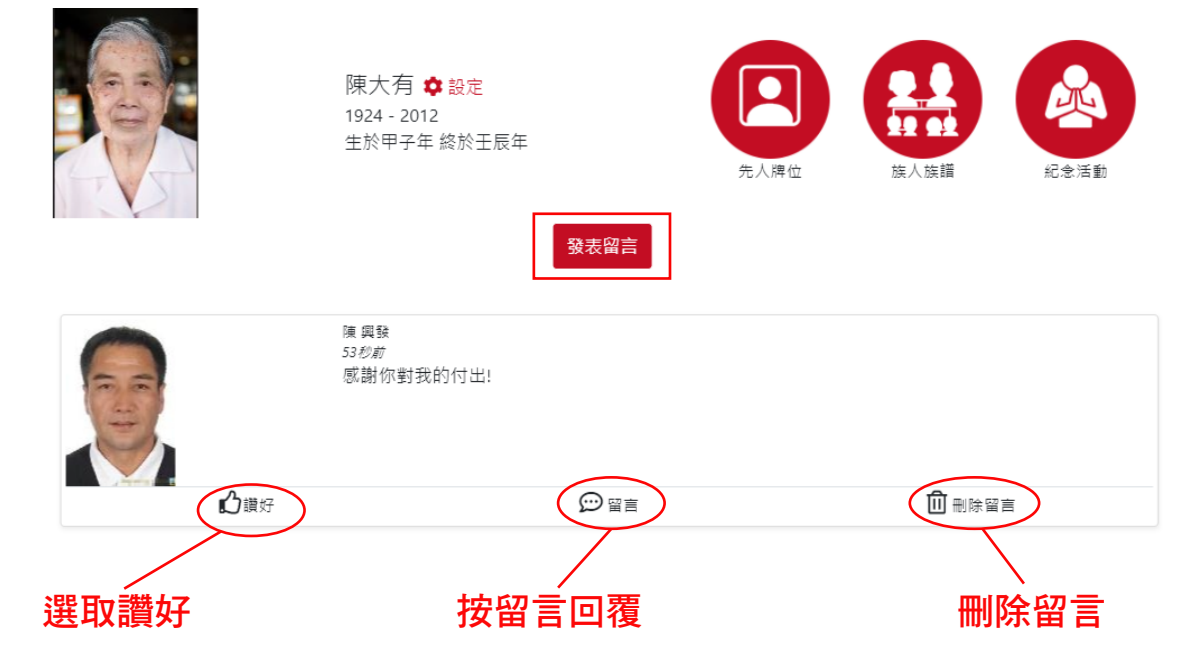

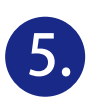

**4.**

## 其他設定選項:

點擊"設定"連結到留言板設定頁

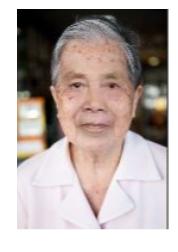

陳大有 ‡ 設定 1924 - 2012 生於甲子年 終於壬辰年

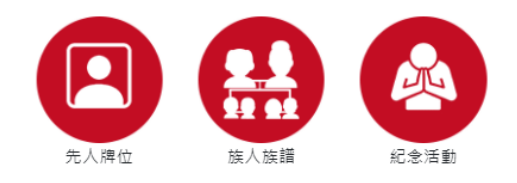

## 留言板設定頁選項:

- 1. 上載留言板背景(上限5MB)
- 2. 改變審批設定
- 3. 待審批留言
- 4. 待審批的留言回覆

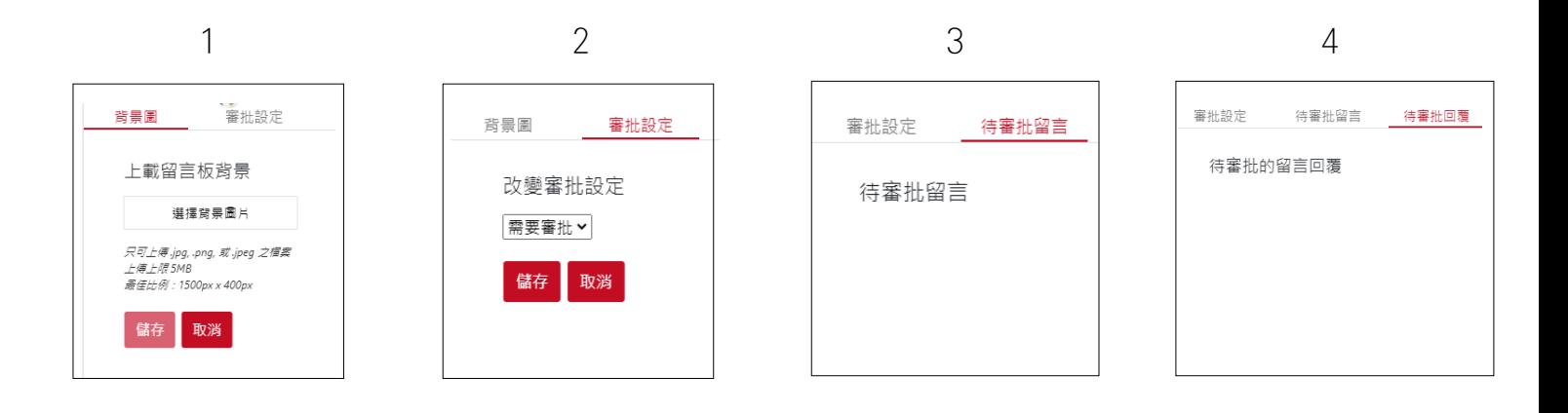

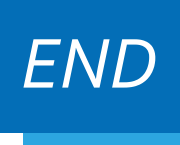